PID\_MYC\_ACTIV\_PATHWAY

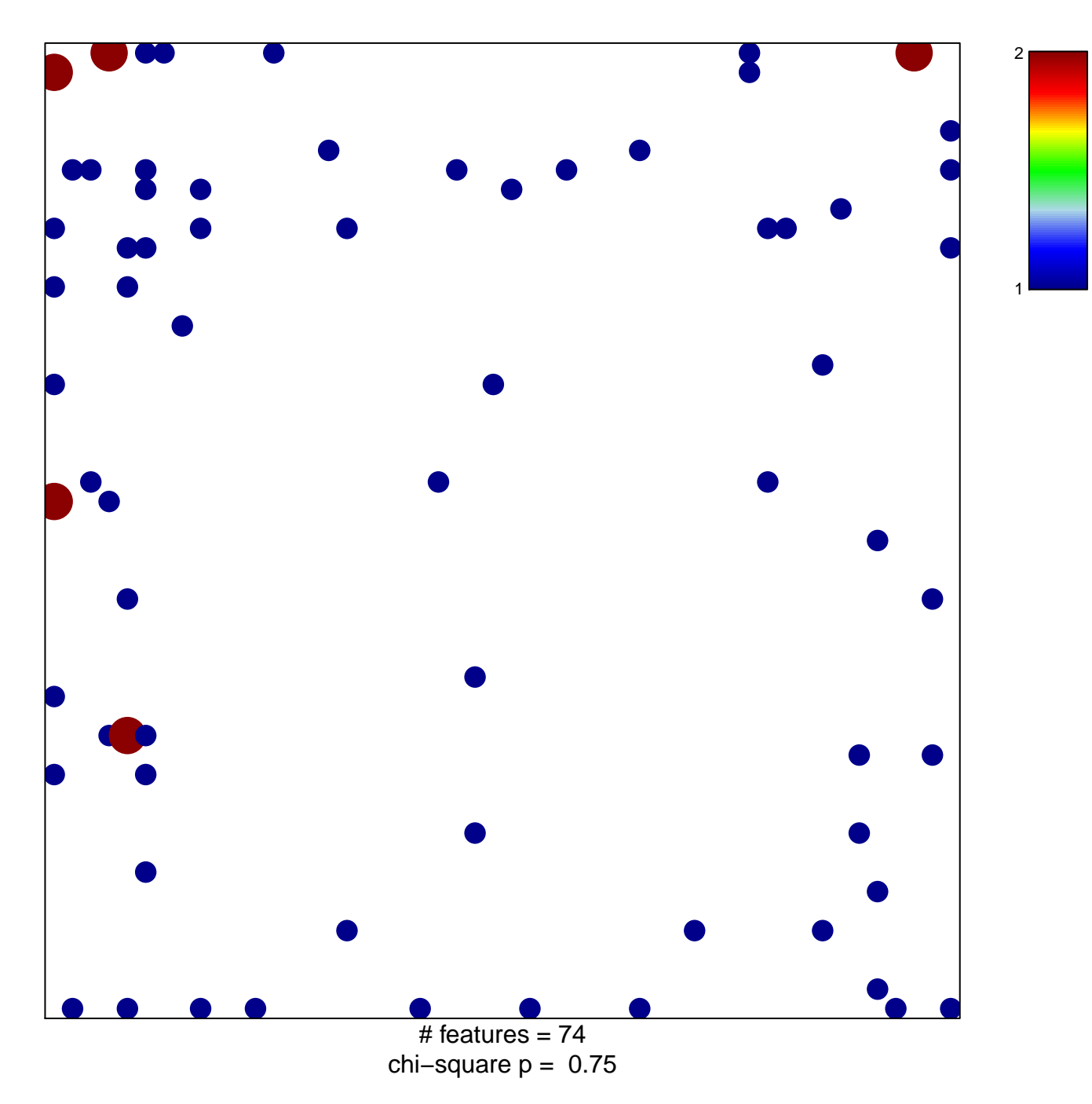

## **PID\_MYC\_ACTIV\_PATHWAY**

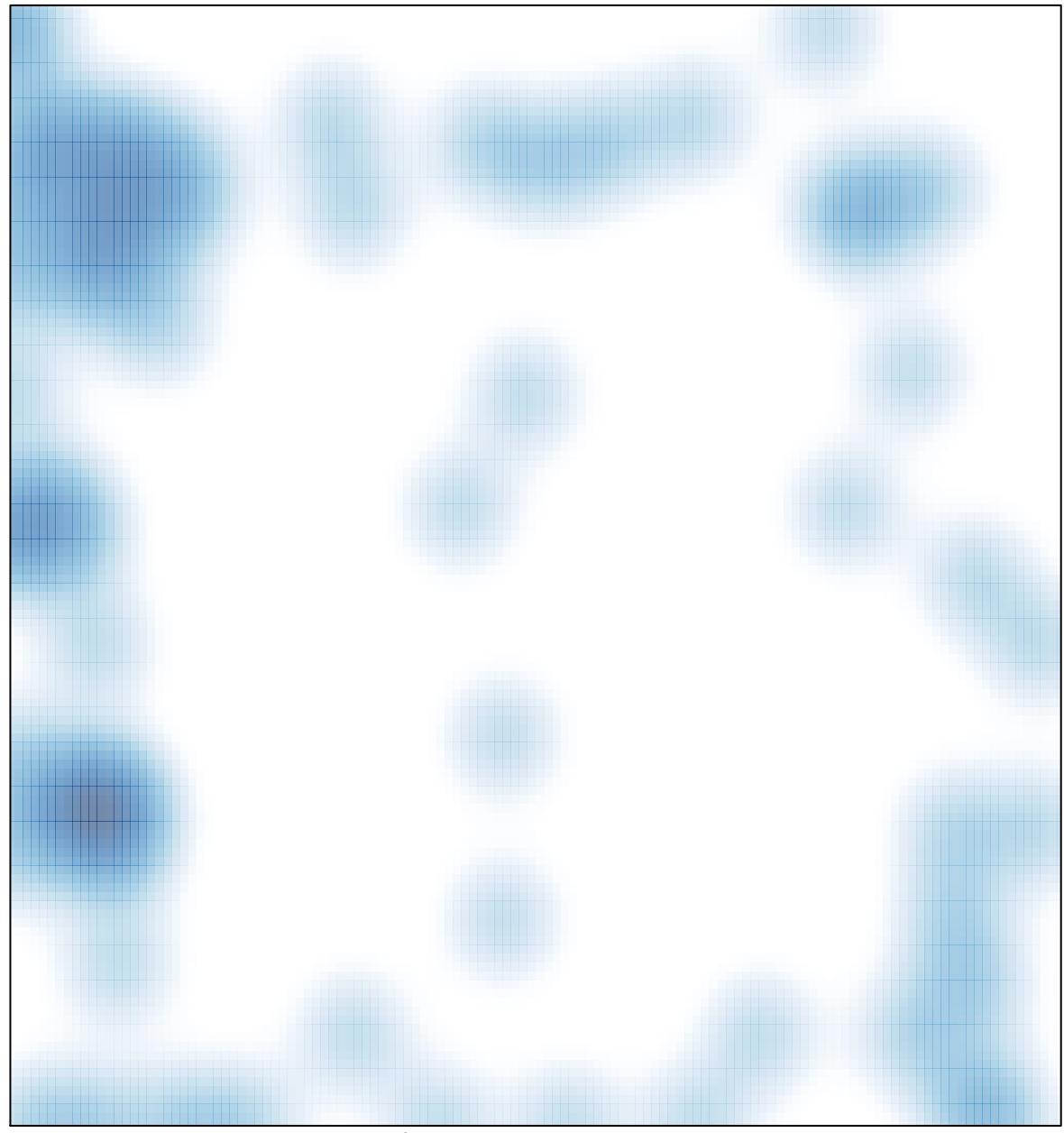

 $#$  features = 74, max = 2